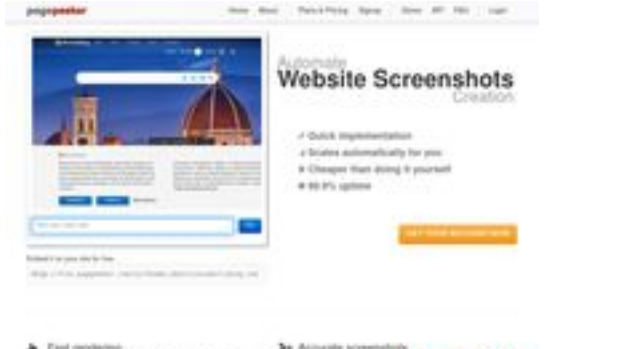

## **Revisión web de speed-upmac.com**

Generado el 21 Junio 2024 10:53 AM

**La puntuación es 60/100**

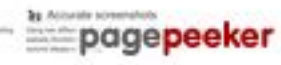

## **Contenido SEO**

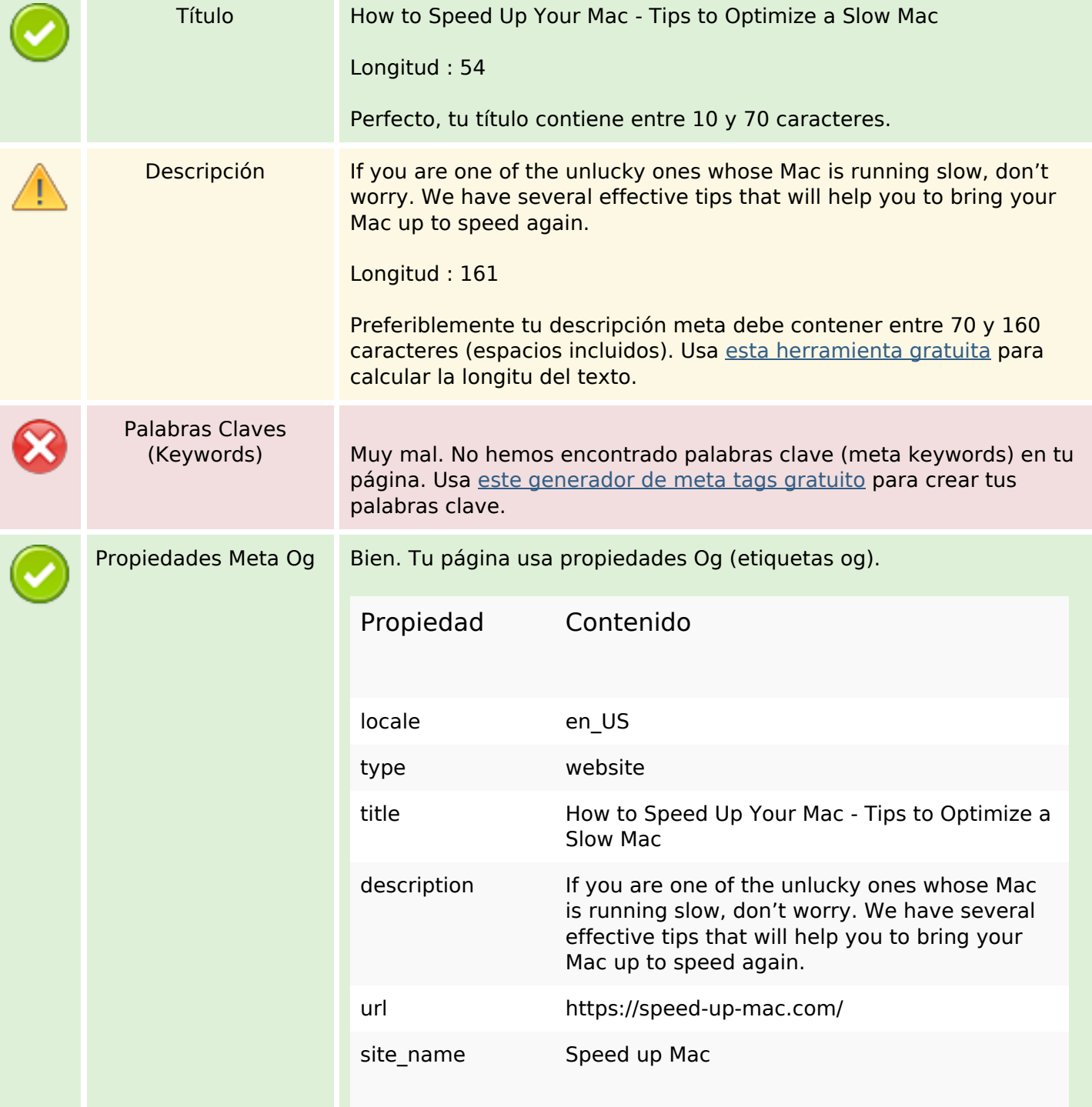

## **Contenido SEO**

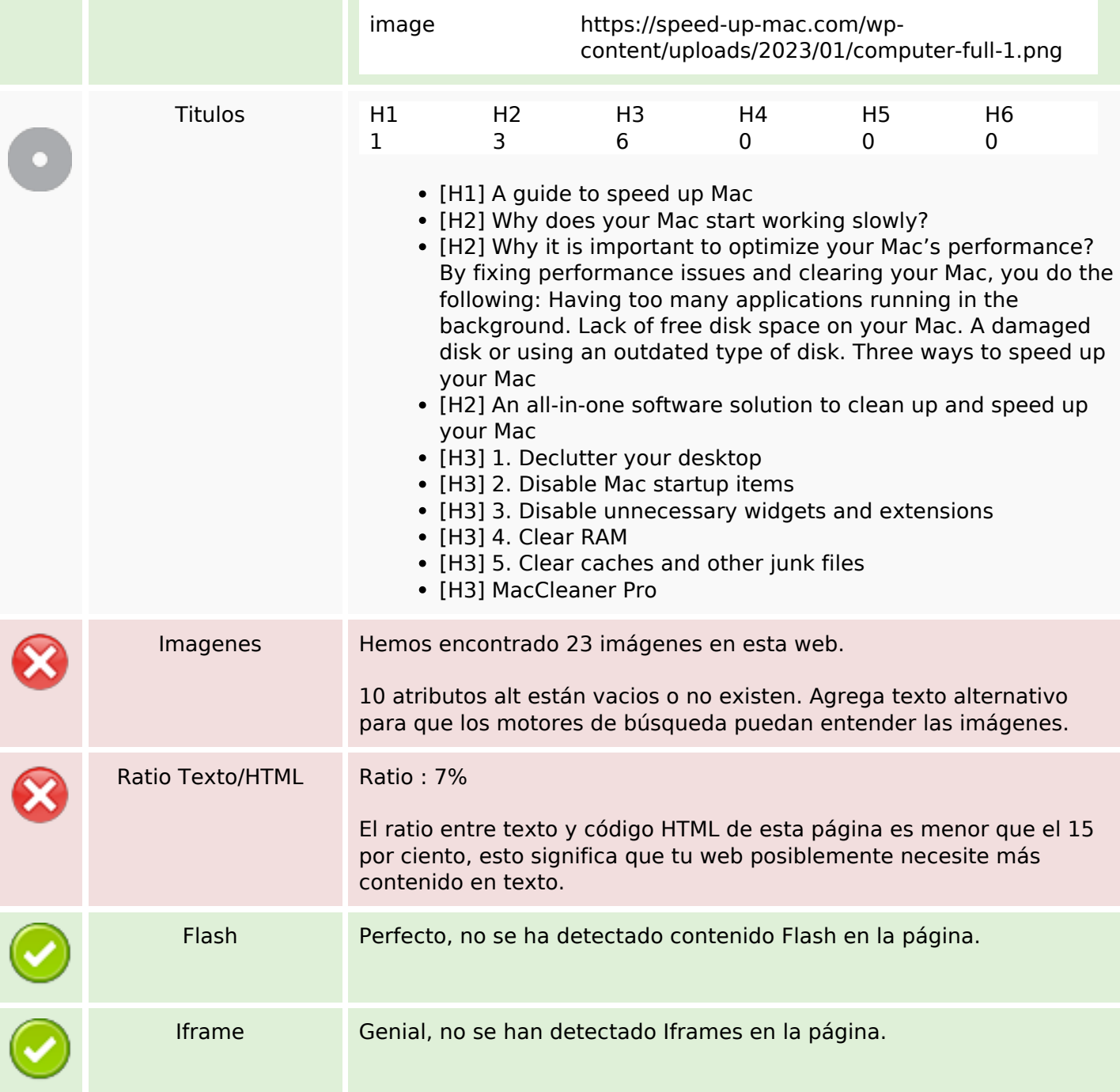

## **Enlaces SEO**

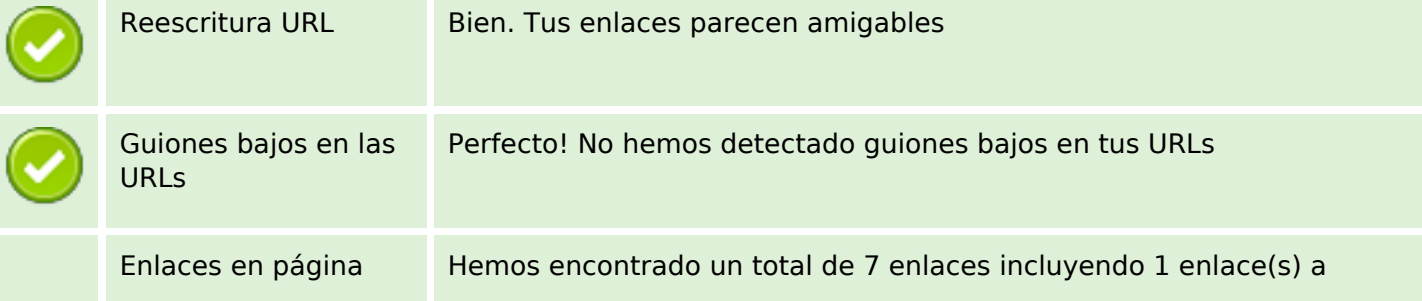

## **Enlaces SEO**

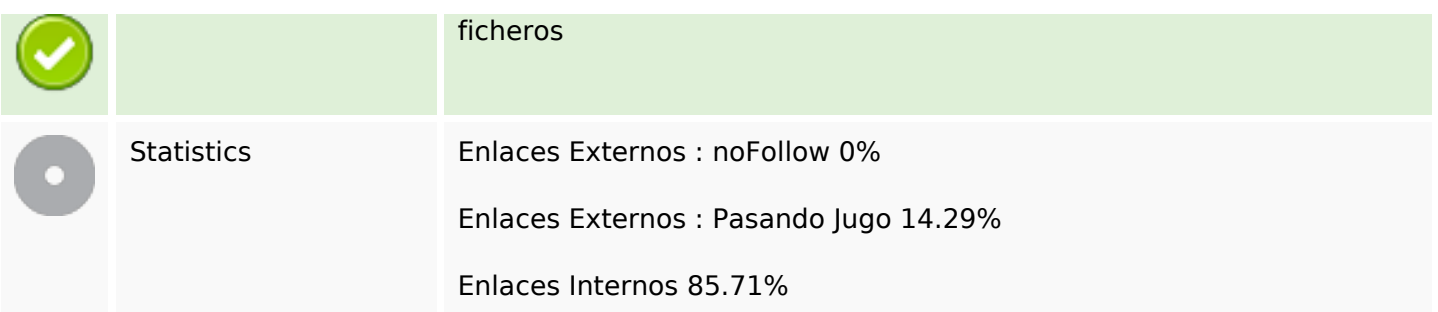

# **Enlaces en página**

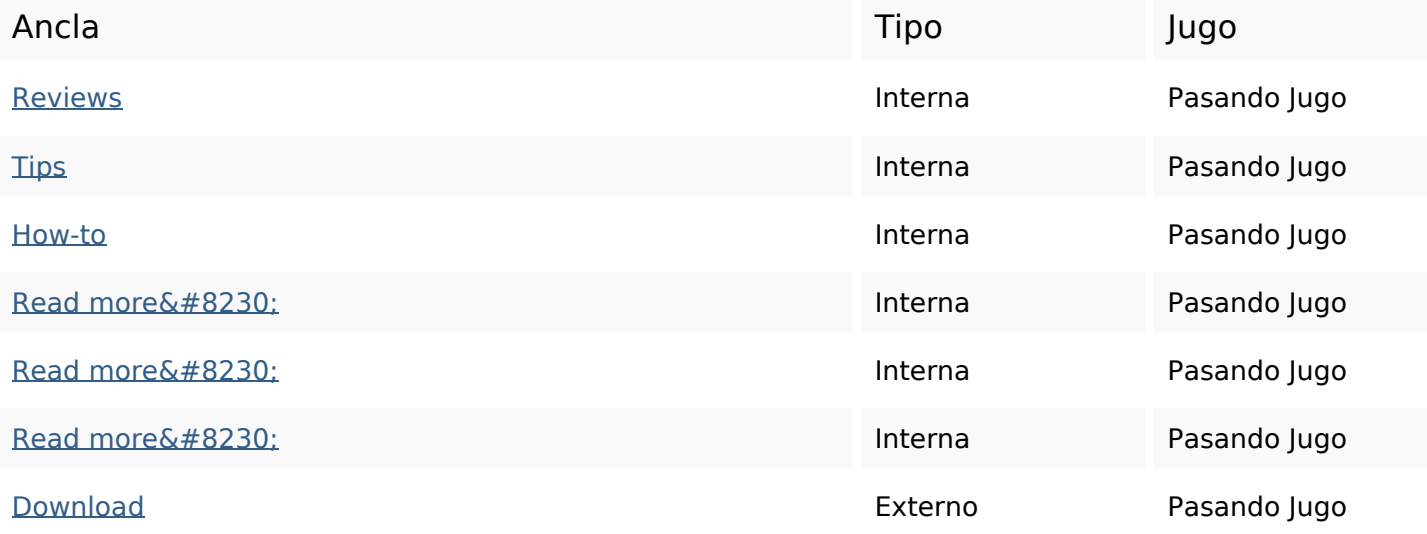

### **Palabras Clave SEO**

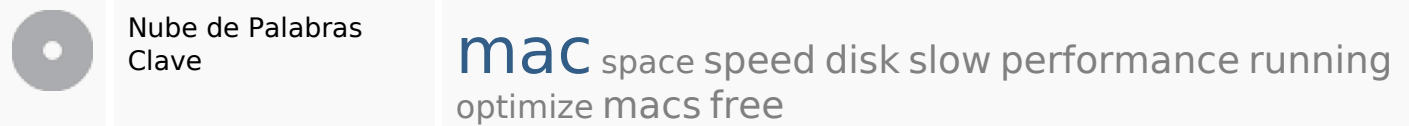

#### **Consistencia de las Palabras Clave**

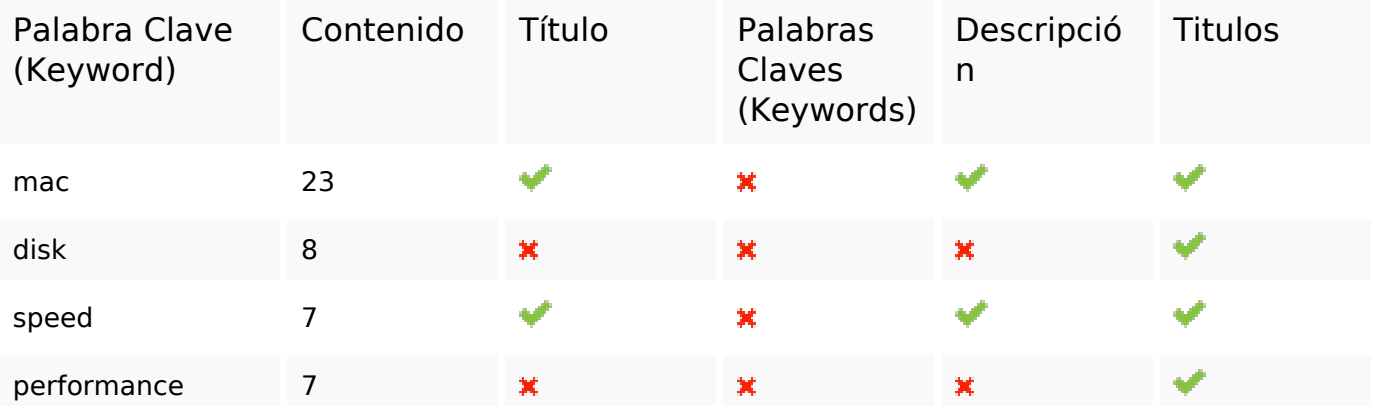

## **Consistencia de las Palabras Clave**

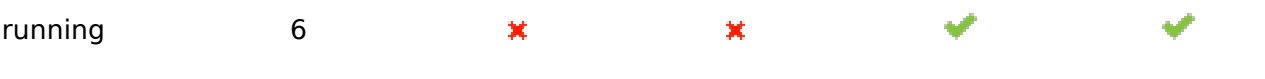

#### **Usabilidad**

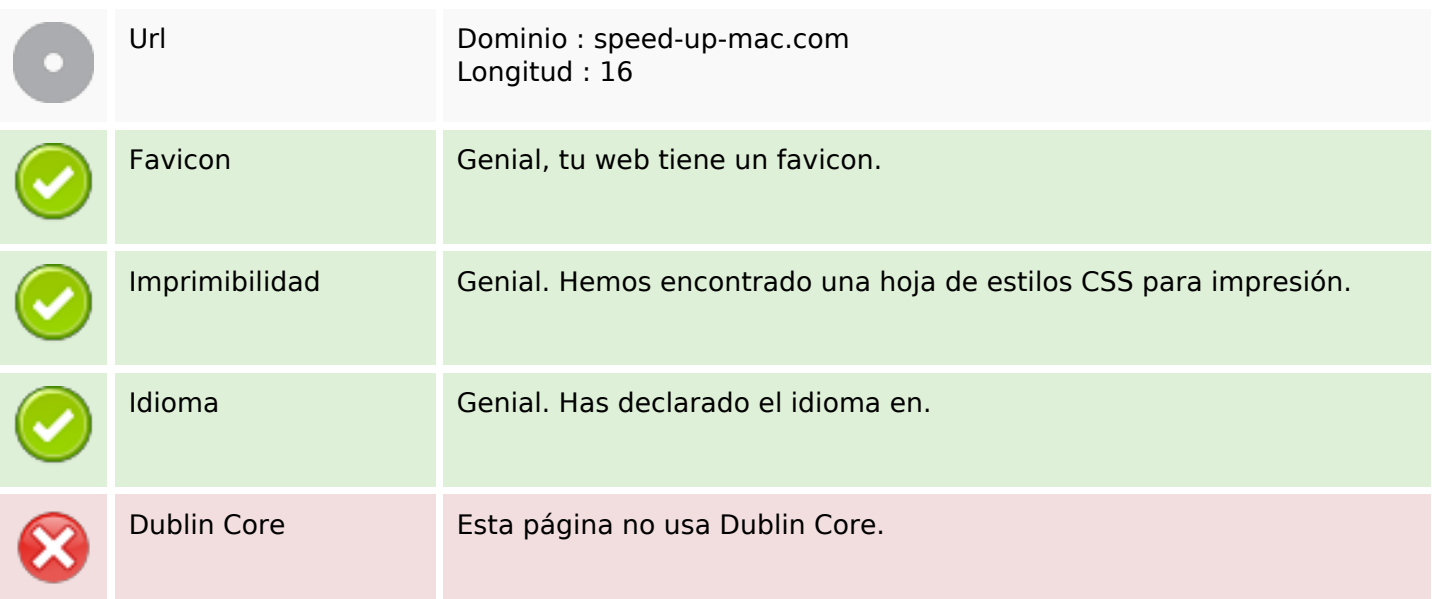

#### **Documento**

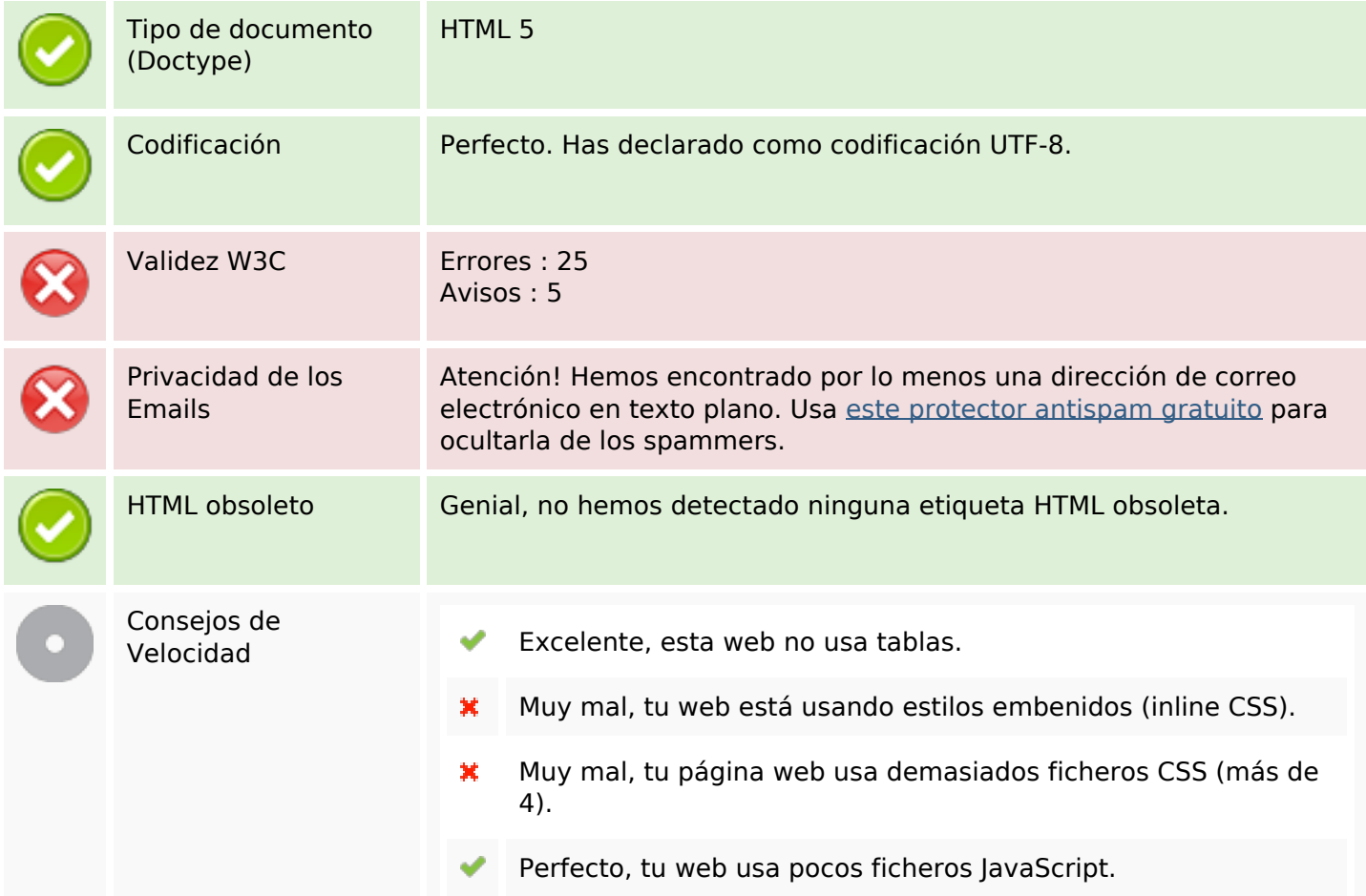

### **Documento**

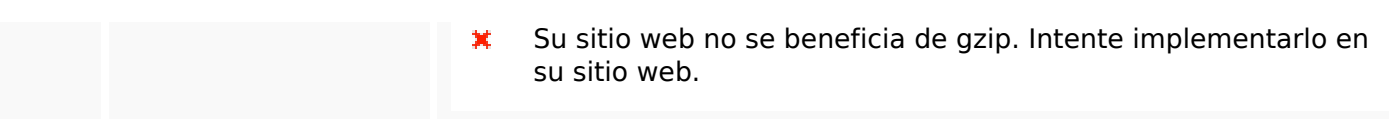

## **Movil**

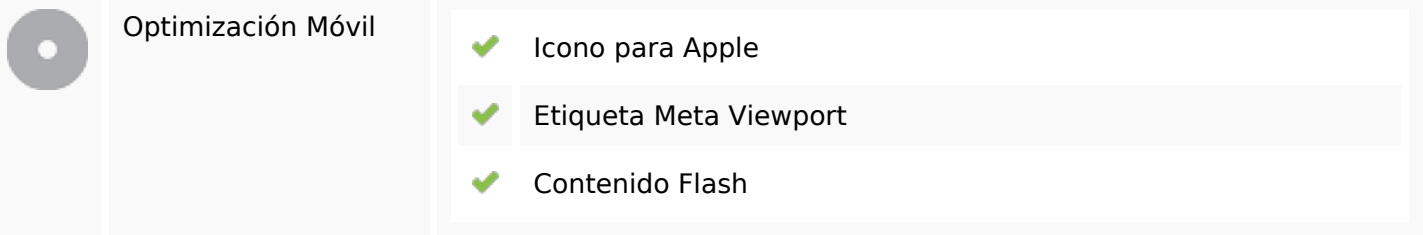

## **Optimización**

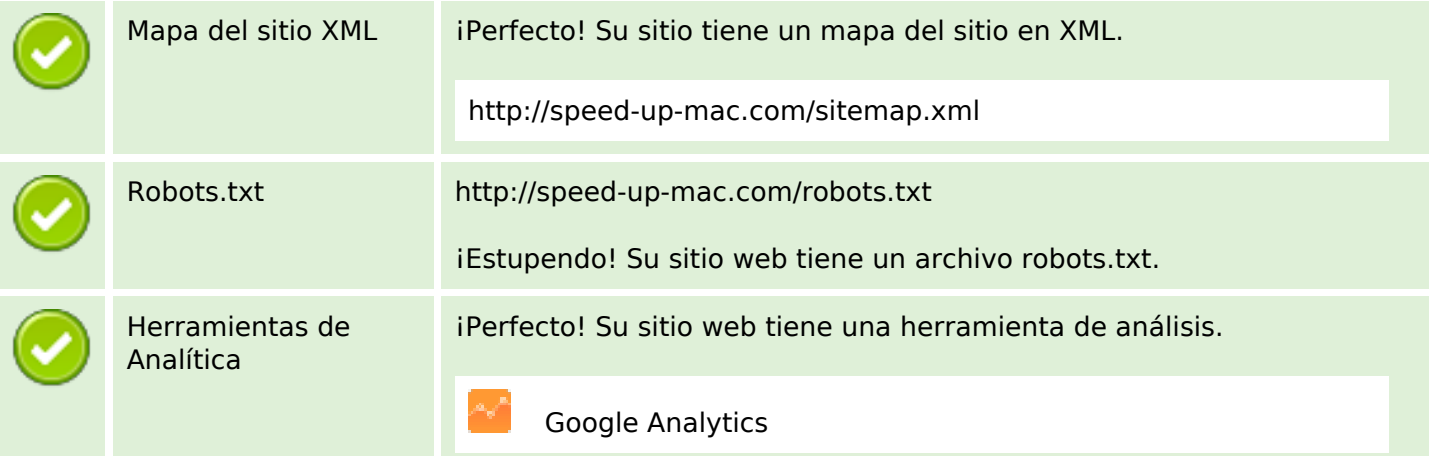